ZP 271.12.2012

# **SPECYFIKACJA ISTOTNYCH WARUNKÓW ZAMÓWIENIA**

## **"Zakup serwera oraz oprogramowania**

**dla Urzędu Gminy Sadlinki".**

Zatwierdzone do użytku: \_\_\_\_\_\_\_\_\_\_\_\_\_\_\_\_\_\_\_\_\_\_\_\_\_\_\_\_\_\_\_\_\_\_

[*podpis i pieczątka zatwierdzającego*]

Sadlinki, dn. 2012-11-02

#### ZAMAWIAJACY:

**Gmina Sadlinki** reprezentowana przez Wójta Gminy w Sadlinkach **Elżbietę Krajewską.** Postępowanie prowadzone zgodnie z Ustawą z dnia 29 stycznia 2004 r. – Prawo zamówień publicznych (tekst jednolity **Dz. U. 2010 Nr 113 poz. 759** z późn. zm.) zwanej dalej "ustawa" w trybie przetargu nieograniczonego o wartości mniejszej niż kwoty określone w przepisach wydanych na podstawie art. 11 ust. 8 Pzp. W sprawach nieuregulowanych ustawą, mają zastosowanie przepisy ustawy – Kodeks cywilny

#### 1 **Nazwa i adres Zamawiającego:**

- 1.1 Zamawiający **Gmina Sadlinki** reprezentowana przez Wójta Gminy w Sadlinkach **Elżbietę Krajewską**, ul. Kwidzyńska 12, 82-522 Sadlinki, ogłasza przetarg nieograniczony na zadanie pn.: Zakup serwera i oprogramowania dla Urzędu Gminy Sadlinki.
- 1.2 Adres Zamawiającego: **Urząd Gminy w Sadlinkach**, ul. Kwidzyńska 12, 82-522 Sadlinki, godziny pracy Zamawiającego: od godziny  $7^{15}$  do godziny  $15^{15}$ , tel. 552757510, fax. 552757580, e-mail: [urzadgminy@sadlinki.pl,](mailto:urzadgminy@sadlinki.pl) strona internetowa [www.sadlinki.biuletyn.net](http://www.sadlinki.biuletyn.net/)
- 2 Postępowanie o udzielenie zamówienia publicznego prowadzone jest w trybie przetargu nieograniczonego. Wartość jest mniejsza niż kwoty określone w przepisach wydanych na podstawie art. 11 ust. 8 Pzp.
- 3 Postępowanie, którego dotyczy niniejszy dokument oznaczone jest znakiem: ZP.271.12.2012 Wykonawcy winni we wszelkich kontaktach z zamawiającym powoływać się na wyżej podane oznaczenie.

**4. Przedmiotem zamówienia jest dostawa** serwera oraz oprogramowania do Urzędu Gminy w Sadlinkach. **Kody według CPV** 48822000-6: *serwery komputerowe,*  30234100-9: *dyski magnetyczne,* 30237200-1: *akcesoria komputerowe.* Opis zadania:

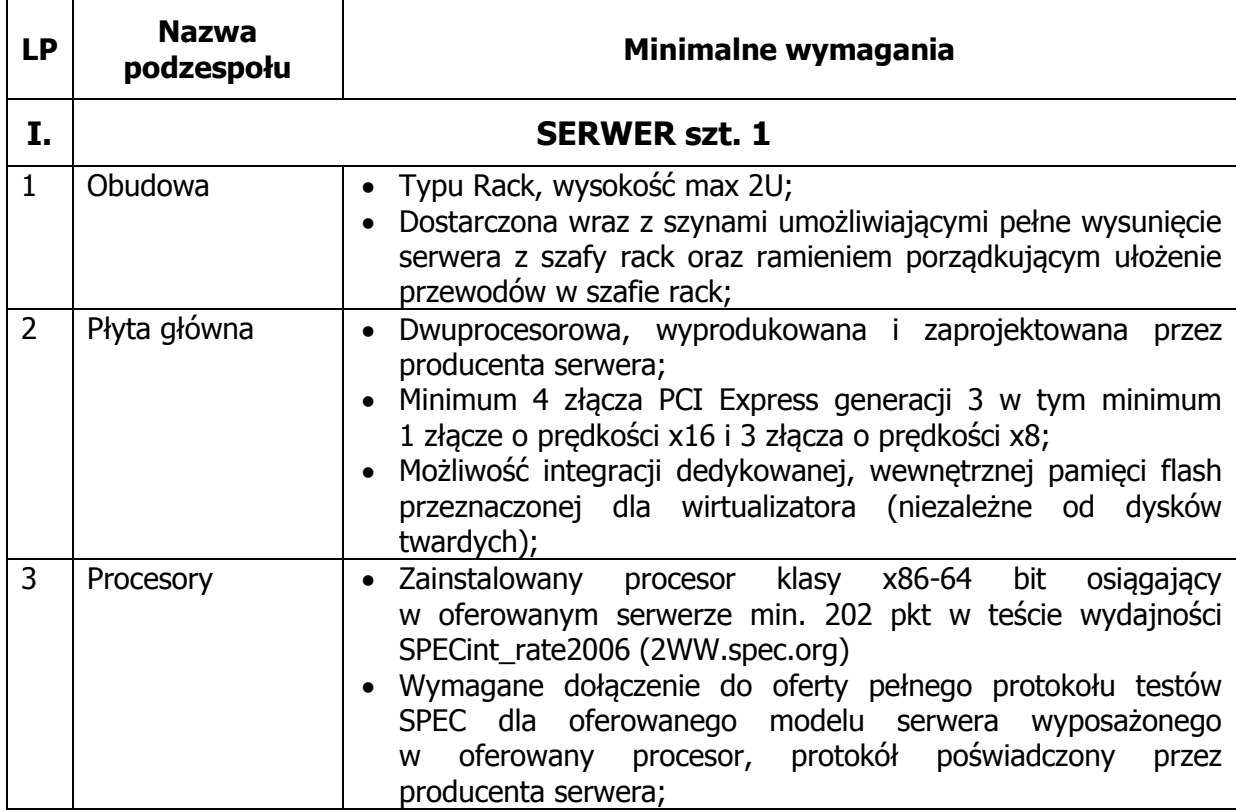

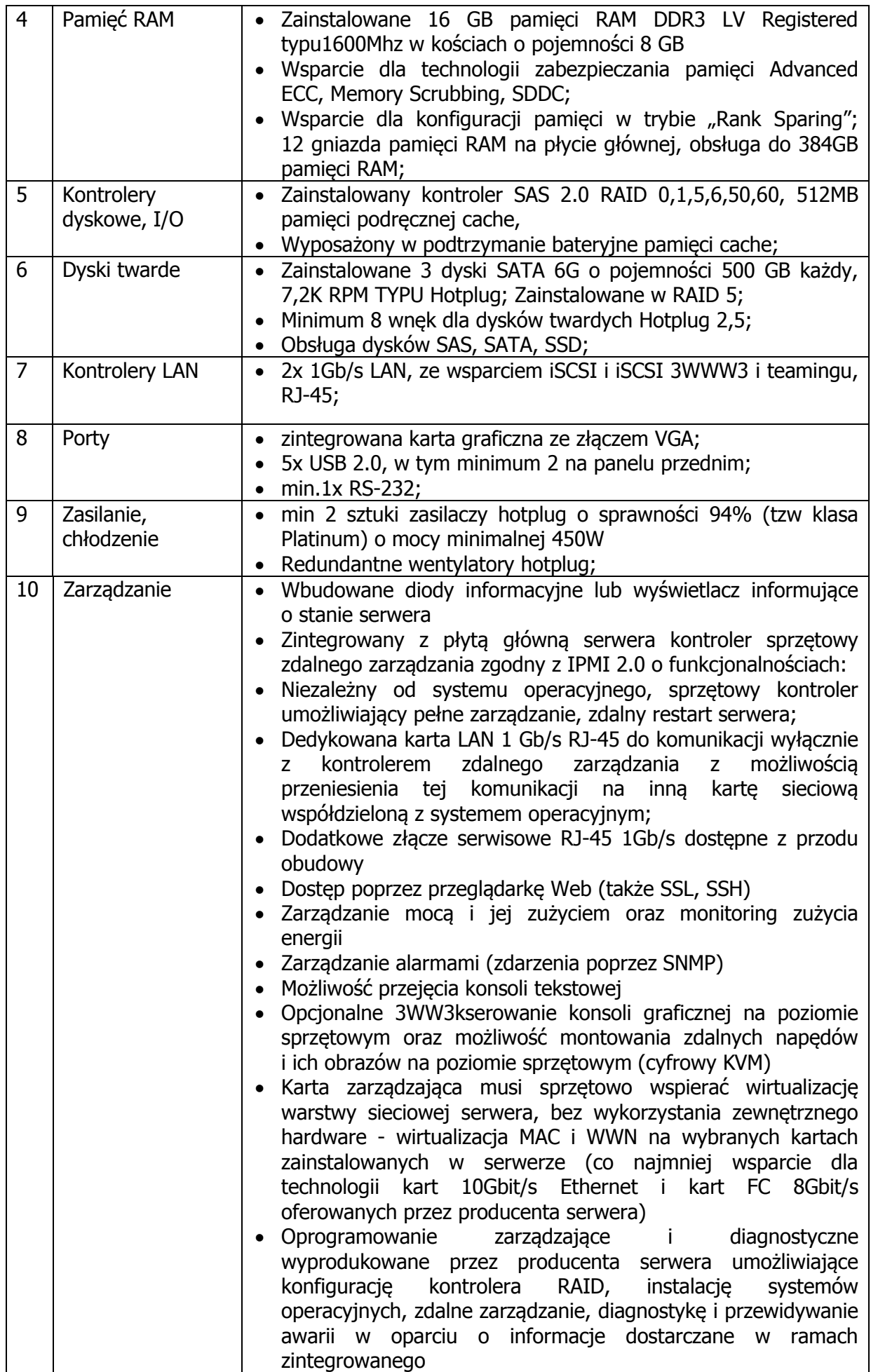

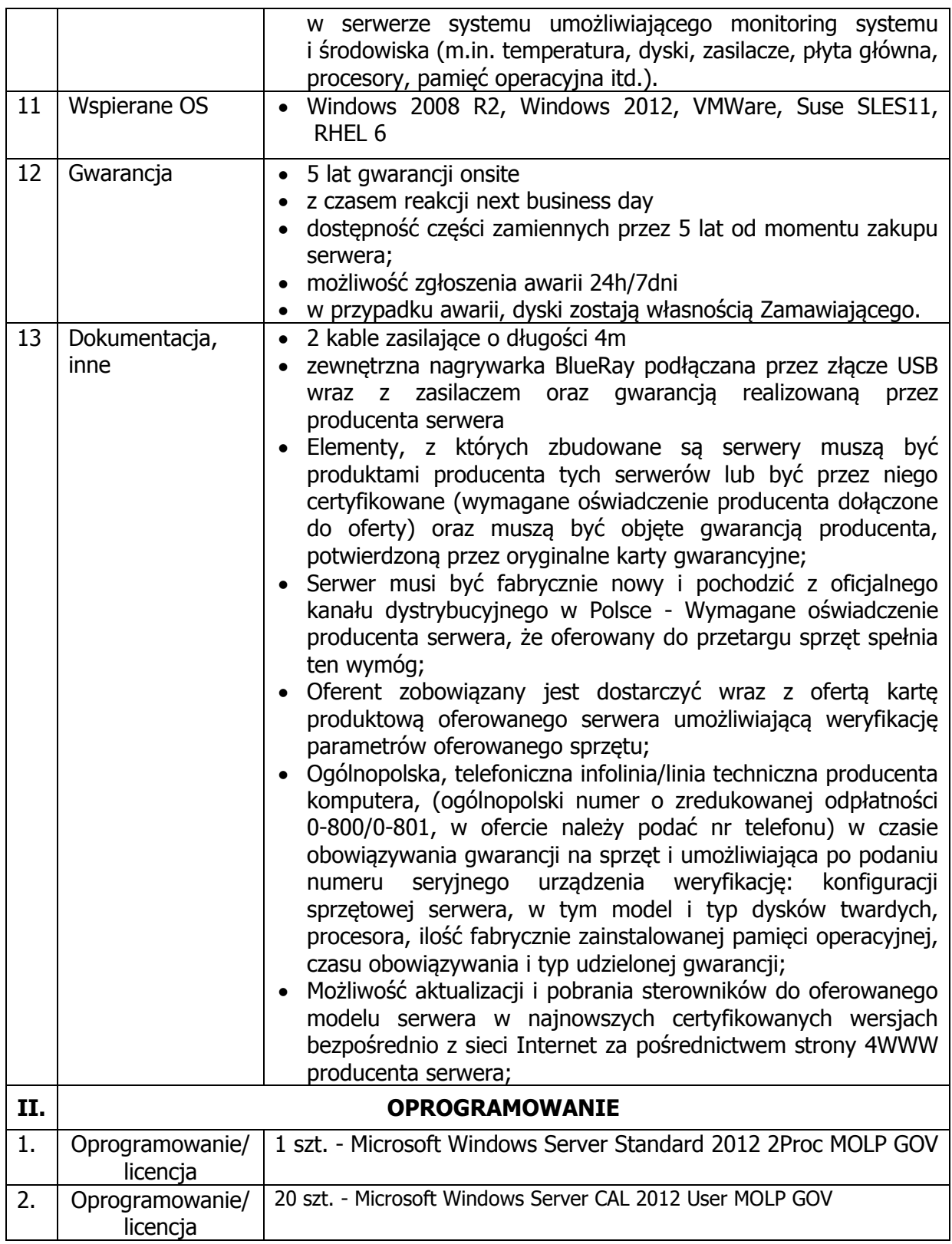

- 5 Zamawiający nie zamierza zwoływać zebrania Wykonawców.
- 6 Zamawiający nie przewiduje składania ofert wariantowych.
- 7 Zamawiający nie przewiduje składania ofert w ramach dynamicznego systemu zakupów.
- 8 Zamawiający nie przewiduje złożenie ofert częściowych.
- 9 Zamawiający nie przewiduje udzielenia zamówienia uzupełniającego zgodnie z art. 67 ust. 1 pkt 6 i 7 Pzp.
- 10 Zamawiający nie przewiduje zawierać umowy ramowej.
- 11 Zamawiający nie przewiduje prowadzenia aukcji elektronicznej.
- 12 Zamawiający nie przewiduje zwrotu kosztów udziału w postępowaniu.
- 13 Zamawiający żąda wskazania przez wykonawcę w ofercie części zamówienia, której wykonanie zamierza powierzyć podwykonawcom a także podania nazw firm proponowanych wykonawców.
- 14 Termin wykonania zamówienia: 14 dni od podpisania umowy. Termin płatności 14 dni od doręczenia prawidłowo wystawionej faktury przez dostawcę, po wcześniejszym odbiorze przedmiotu zamówienia przez zamawiającego.
- 15 **W przetargu mogą wziąć udział Wykonawcy, którzy spełniają następujące warunki:**
- 15.1 nie podlegający wykluczeniu zgodnie z art. 24 ustawy Prawo zamówień publicznych;
- 15.2 spełniający warunki art. 22 ust. 1 ustawy Prawo zamówień publicznych;
- 16 **Ocena spełniania warunków nastąpi w oparciu o prawidłowość złożonych dokumentów i oświadczeń wg formuły: spełnia, nie spełnia.**
- 17 **Wykonawcy mogą wspólnie ubiegać się o udzielenie zamówienia.** W tym przypadku wykonawcy ustanawiają pełnomocnika do reprezentowania ich w postępowaniu o udzielenie zamówienia albo reprezentowania w postępowaniu i przy zawarciu umowy w sprawie zamówienia publicznego.
- 18 **Z postępowania o udzielenie zamówienia wyklucza się wykonawców wymienionych w art. 24 p.z.p.**
- 19 **Wykaz dokumentów, jakie mają dostarczyć wykonawcy w celu potwierdzenia spełniania warunków udziału w postępowaniu:**
- 19.1 podpisany i wypełniony formularz "Oferta", zał. nr 1;
- 19.2 podpisany i wypełniony formularz "Oświadczenie", zał. nr 2
- 19.3 podpisany i wypełniony formularz "Oświadczenie", zał. nr 3
- 20 **Informacja o sposobie porozumiewania się zamawiającego z wykonawcami oraz przekazywania oświadczeń i dokumentów.**
- 20.1 Osoba uprawniona do kontaktu z wykonawcami: - Dariusz Piszczewiat, pok. nr 110, Tel. 552468159 e-mail: [admin@sadlinki.pl](mailto:admin@sadlinki.pl)
- 20.2 Oświadczenia, wnioski, zawiadomienia oraz informacje należy przesłać lub składać w siedzibie Zamawiającego, w pokoju nr 100.
- 20.3 Pisma, o których mowa wyżej można przekazywać: pisemnie, faksem lub drogą elektroniczną. Każda ze stron niezwłocznie potwierdza fakt ich otrzymania.
- 20.4 Wykonawca może zwrócić się do zamawiającego o wyjaśnienie treści SIWZ. Zamawiający udzieli wyjaśnień niezwłocznie, jednak nie później niż na 2 dni przed upływem terminu składania ofert – pod warunkiem, że wniosek o wyjaśnienie treści specyfikacji istotnych warunków zamówienia wpłynął do zamawiającego nie później niż do końca dnia, w którym upływa połowa wyznaczonego terminu składania ofert tj. do dnia 08.011.2012r. Zamawiający prześle treść wyjaśnień wykonawcom, oraz nie wskazując źródła zapytania zamieści wyjaśnienia na stronie internetowej www.sadlinki.biuletyn.net.
- 20.5 W szczególnie uzasadnionych przypadkach zamawiający może w każdym czasie przed upływem terminu składania ofert zmodyfikować treść s.i.w.z. Dokonaną w ten sposób modyfikację zamawiający niezwłocznie udostępnia na stronie internetowej [www.sadlinki.biuletyn.net](http://www.sadlinki.biuletyn.net/)
- 20.6 Zamawiający przedłuża termin składania ofert, jeżeli w wyniku modyfikacji treści specyfikacji istotnych warunków zamówienia niezbędny jest dodatkowy czas na wprowadzenie zmian w ofertach. Informację o przedłużeniu terminu składania ofert zamawiający niezwłocznie zamieszcza na stronie [www.sadlinki.biuletyn.net](http://www.sadlinki.biuletyn.net/) oraz [www.uzp.gov.pl](http://www.uzp.gov.pl/)
- 21 Postępowanie będzie prowadzone na podstawie ustawy z dnia 29.01.2004 roku Prawo zamówień publicznych (Dz. U. 2010 Nr 113 poz. 759 z późn. zm.).
- 22 Niniejsze postępowanie zostało ogłoszone w dniu 02 listopada 2012 r. w siedzibie Zamawiającego – Urząd Gminy w Sadlinkach ul. Kwidzyńska 12 82-522 Sadlinki, na stronie internetowej [www.sadlinki.biuletyn.net,](http://www.sadlinki.biuletyn.net/) oraz na stronie portalu internetowego Urzędu Zamówień Publicznych **Numer ogłoszenia: 430016 - 2012; data zamieszczenia: 02.11.2012**.
- 23 Zamawiający nie wymaga wpłaty wadium, ani zabezpieczenia należytego wykonania umowy.
- **24** Składający ofertę pozostaje nią związany przez okres 30 dni od daty upływu terminu składania ofert**.**
- **25 Opis sposobu przygotowania oferty:**
- 25.1 Ofertę należy złożyć w zamkniętej kopercie na której należy umieścić tytuł: **"Zakup serwera oraz oprogramowania dla Urzędu Gminy w Sadlinkach.**
- 25.2 Oferta ma być złożona w 1 egzemplarzu, w formie pisemnej pod rygorem nieważności. Zamawiający nie wyraża zgody na złożenie oferty w postaci elektronicznej, opatrzonej bezpiecznym podpisem elektronicznym weryfikowanym przy pomocy ważnego kwalifikowanego certyfikatu.
- 25.3 Z chwilą ustanowienia pełnomocnictwa istnieje obowiązek załączenia do oferty pełnomocnictwa z podaniem jego zakresu. W przypadku złożenia kserokopii pełnomocnictwa, pełnomocnictwo to musi być potwierdzone, za zgodność z oryginałem" przez osoby udzielające pełnomocnictwa.
- 25.4 Oferta ma być napisana w języku polskim, czytelną i trwałą techniką.
- 25.5 Wszelkie miejsca w ofercie, w których oferent naniósł zmiany, muszą być parafowane przez osobę podpisującą ofertę.
- 25.6 Zastrzeżenie przez Wykonawcę informacji zawartych w ofercie może odnosić się do nie ujawnionych do publicznej wiadomości informacji technicznych, technologicznych, handlowych lub organizacyjnych oferenta, co do których podjął on niezbędne działania w celu zachowania ich poufności - zgodnie z art. 11 ust. 4 ustawy o zwalczaniu nieuczciwej konkurencji.
- 25.7 Oferty nie podpisane, niezgodne z ustawą lub takie których treść nie odpowiada treści s.i.w.z. zostaną odrzucone bez dalszego rozpatrywania.
- 25.8 Wykonawcy ponoszą wszelkie koszty własne związane z przygotowaniem i złożeniem oferty, niezależnie od wyniku postępowania. Zamawiający w żadnym przypadku nie odpowiada za koszty poniesione przez Wykonawców i nie przewiduje zwrotu kosztów udziału w postępowaniu.

#### **26 Miejsce oraz termin składania i otwarcia ofert:**

- 26.1 Zamkniętą kopertę zawierającą ofertę należy przesłać lub złożyć do Urzędu Gminy w Sadlinkach ul. Kwidzyńska 12 82-522 Sadlinki, do pokoju nr 100 do dnia 13 listopada 2012 roku, do godz.  $8^{00}$
- 26.2 Otwarcie ofert jest jawne i nastąpi w dniu 09 listopada 2012 roku o godz. 9 $^{00}$ w Urzędzie Gminy w Sadlinkach ul. Kwidzyńska 12 82-522 Sadlinki, w pokoju nr 101 (sala konferencyjna)
- 26.3 Bezpośrednio przed otwarciem ofert zamawiający poda kwotę, jaką zamierza przeznaczyć na sfinansowanie zamówienia.
- 26.4 Podczas otwarcia ofert zostaną odczytane: nazwy (firmy) oraz adresy wykonawców, a także informacje dotyczące ceny.

### **27 Opis sposobu obliczenia ceny:**

- 27.1 Cena ta musi zawierać wszystkie koszty związane z realizacją dostawy.
- 27.2 Cena musi być podana cyfrowo i słownie.
- 27.3 Zamawiający poprawia w tekście oferty oczywiste omyłki pisarskie, rachunkowe z uwzględnieniem konsekwencji rachunkowych dokonanych poprawek i inne omyłki polegające na niezgodności oferty ze specyfikacją istotnych warunków zamówienia, niepowodujące istotnych zmian w treści oferty, niezwłocznie zawiadamiając o tym Wykonawcę, którego oferta została poprawiona.
- 27.4 Zamawiający nie dopuszcza możliwości rozliczenia z Wykonawcą w walucie obcej, a jedynie w złotych polskich.
- **28 Opis kryteriów, którymi zamawiający będzie się kierował przy wyborze oferty wraz z podaniem znaczenia tych kryteriów oraz sposobu oceny ofert:**
- 28.1.1 Zamawiający wybiera najkorzystniejszą ofertę, spośród ważnych ofert złożonych w postępowaniu.
- 28.1.2 Przy wyborze najkorzystniejszej oferty zamawiający będzie się kierował następującymi kryteriami oceny ofert: **najniższa cena (brutto) – 100%**

#### **29 Informacje o formalnościach, jakie powinny zostać dopełnione po wyborze oferty w celu zawarcia umowy w sprawie zamówienia publicznego:**

29.1 Po wyborze najkorzystniejszej oferty zamawiający niezwłocznie zawiadomi wszystkich Wykonawców biorących udział w postępowaniu o zamówienie, podając nazwę (firmę), siedzibę i adres wykonawcy, którego ofertę wybrano oraz uzasadnienie jej wyboru, a także nazwy (firmy), siedziby i adresy wykonawców, którzy złożyli oferty wraz ze streszczeniem oceny i porównania złożonych ofert zawierającym punktację przyznaną ofertom ; wykonawcach, których oferty zostały odrzucone, podając uzasadnienie faktyczne i prawne; wykonawcach którzy zostali wykluczeni z postępowania o udzielenie zamówienia, podając uzasadnienie faktyczne i prawne.

Załączniki:

- 1 Oferta
- 2 Oświadczenie zgodnie z art. 22 ust. 1 pkt.1-3 ustawy Prawo zamówień publicznych
- 3 Oświadczenie o niepodleganiu wykluczeniu z art. 24 ust. 1 i 2 ustawy Prawo zamówień publicznych
- 4 Wzór umowy